## 人力资源社会保障部办公厅文件

人社厅发〔2014〕1号

人力资源社会保障部办公厅 关于 2013年度经济、招标师和下半年翻译 资格考试合格标准有关问题的通知

各省、自治区、直辖市及新疆生产建设兵团人力资源社会保障厅

(局),部分副省级市人力资源社会保障局:

根据2013年度经济、招标师和下半年翻译专业资格考试数 据统计分析,经商发展改革委、中国外文出版发行事业局有关部 门,现将各专业合格标准及有关问题通知如下:

一、合格标准

(一) 经济专业技术资格考试初级、中级各科目合格标准均  $\frac{1}{\sqrt{2\pi}}\int_{-\infty}^{\infty} \frac{1}{\sqrt{2\pi}}\,dx\,dx$ 

为 84分 (各科目试卷满分均为 140分)。

(二)招标师资格考试《招标采购法律法规与政策》、《项目 管理与招标采购》科目合格标准为72分(试卷满分均为120 分),《招标采购专业实务》、《招标采购案例分析》科目合格标准 为60分(试卷满分均为100分)。

(三) 翻译专业资格(水平)考试各语种各级别各科目合格 标准均为60分(试卷满分为100分)。

二、有关要求

(一) 请各地按照经济专业技术资格考试合格标准对考试人 员各科目成绩进行复核,并与我部人事考试中心核对相应数据。

(二) 请各地按招标师资格考试合格标准对考试人员各科目 成绩进行复核,并与我部人事考试中心核对数据,确认无误后, 按要求填写《2013年度招标师职业水平考试情况统计表》(见附 件),并于2014年1月24日前送我部专业技术人员管理司备案, 备案数据将作为发放证书的依据。

(三) 人力资源社会保障部人事考试中心向各地发送翻译专 业资格考试人员成绩,考生可通过中国人事考试网或全国翻译专 业资格(水平)考试网查询本人成绩。

三、请按照有关文件精神,及时向社会公布考试合格标准, 并抓紧做好资格证书发放等考试后期的各项工作。

 $-2-$ 

附件: 2013年度招标师资格考试情况统计表

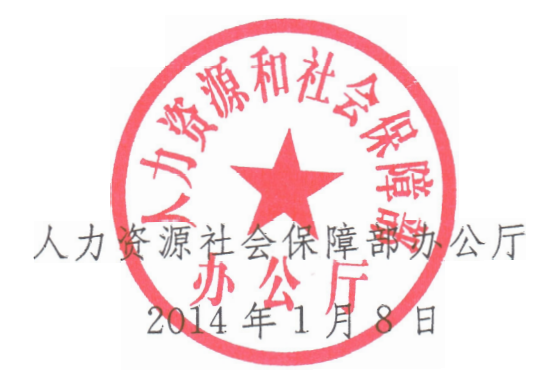

(此件主动公开)

 $\hat{\phantom{a}}$ 

 $\mathcal{X}$ 

 $\tilde{\phantom{a}}$ 

 $\sim 10^{-10}$ 

 $\mathbb{I}$ 

 $3$ 

附件

 $\mathcal{A}$ 

## 2013年度招标师资格考试情况统计表

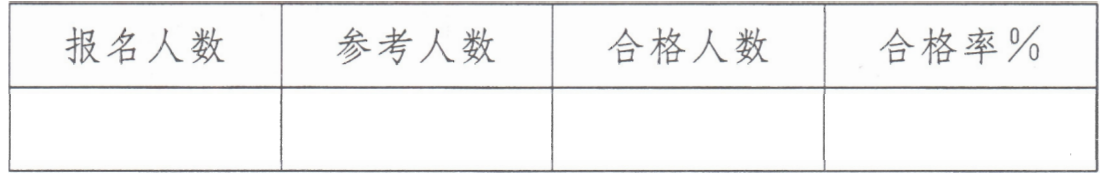

注:"合格人数"栏目应填写规定的期限内,4个科目均达到合 格标准,应取得证书的人数。

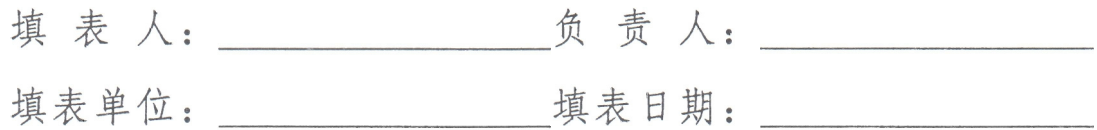

抄送: 各省、自治区、直辖市及新疆生产建设兵团相应专业资格考 试考务管理机构,部分副省级市相应专业资格考试考务管理 机构,中国外文出版发行事业局、考评中心,外专局培训中 心,发展改革委人事司、法规司,中国招标投标协会。

人力资源社会保障部办公厅

2014年1月9日印发

 $-4-$